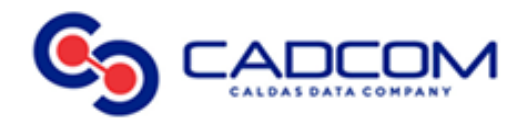

## SERVICIOS DE INTERNET

Existen factores que pueden limitar la navegación en Internet desde el usuario o suscriptor. Los factores limitadores ajenos al control del operador son:

- o La velocidad de acceso a Internet depende del tráfico cursado a nivel internacional y del número de conexiones simultáneas que podría variar la velocidad del servicio.
- o Virus en el PC del usuario pueden generar una gran cantidad de paquetes inadecuados, provocando lentitud en la navegación y llegando incluso a saturar el tráfico cursado. (Ejemplo: Programas malicioso s ejecutándose en la red del usuario).
- $\circ$  Componentes en el equipo del usuario pueden generar dificultades en la operación de su equipo e incluso afectar el acceso al servicio. Por ejemplo: software de intercambio de archivos (P2P) que genera una gran cantidad de paquetes, provocando lentitud en la navegación.
- o Condiciones del cableado interno del usuario.
- o Utilización red inalámbrica: La construcción del edificio, materiales del entorno (muros, vidrio, metales, entre otros) y otras redes inalámbricas pueden generar interferencias en la señal.
- o La utilización de adaptadores PLC Ethernet para conectar el modem y el equipo del usuario a la red eléctrica, el ruido eléctrico o interferencias introducidas por otros aparatos conectados a la red eléctrica, el número de equipos o aparatos conectados simultáneamente a la base del enchufe donde está conectado el adaptador.
- o Actualizaciones automáticas en el PC. Programas del sistema operativo, antivirus o navegadores que ejecutan actualizaciones en línea y en modo automático; de esta manera cuando el cliente se conecta a Internet estos programas descargan las actualizaciones sin notificación previa en el sistema, aumentando el tráfico de Internet y a su vez provocando lentitud en la navegación.